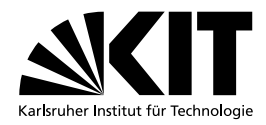

## Werkstattführerschein

Vorname:

Nachname: Nach et al. 2003. Contract and the second second second second second second second second second second second second second second second second second second second second second second second second second se

Matrikelnummer:

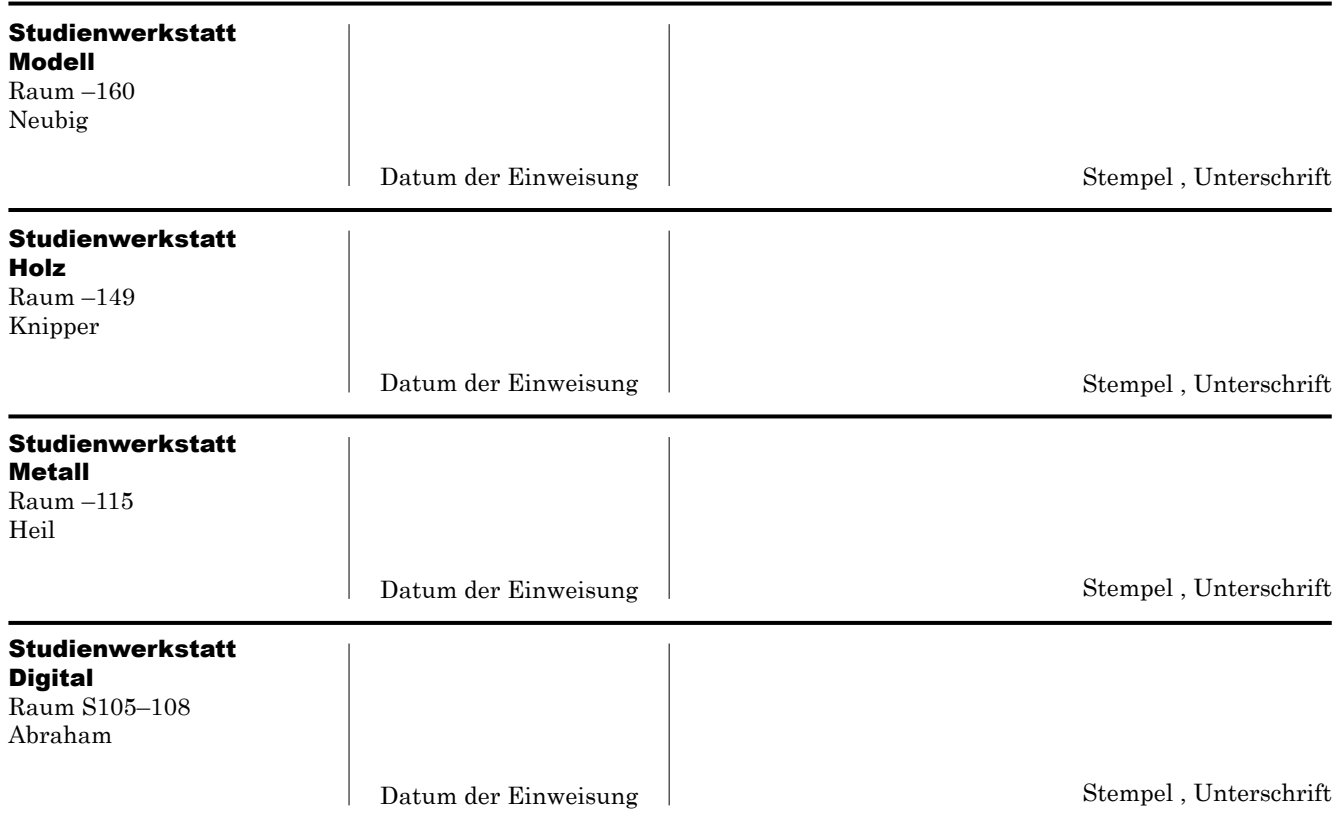

Der von den Werkstätten ausgefüllte Werkstattführerschein muss im Studiendekanat (20.40 Raum 139) abgegeben oder in den Briefkasten des Studiendekanats Architektur im Foyer im Erdgeschoss des Gebäudes 20.40 eingeworfen werden.

Von Studiendekanat auszufüllen:

Abgegeben am:

 ${\bf \Large \begin{picture}(10,10) \put(0,0){\vector(1,0){10}} \put(15,0){\vector(1,0){10}} \put(15,0){\vector(1,0){10}} \put(15,0){\vector(1,0){10}} \put(15,0){\vector(1,0){10}} \put(15,0){\vector(1,0){10}} \put(15,0){\vector(1,0){10}} \put(15,0){\vector(1,0){10}} \put(15,0){\vector(1,0){10}} \put(15,0){\vector(1,0){10}} \put(15,0){\vector(1,0){10}} \put(15,0){\$